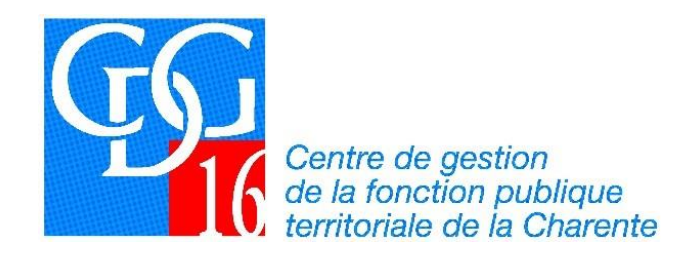

## **COMMENT SAISIR LES INSTANCES (CST, F3SCT, CAP, CCP) ?**

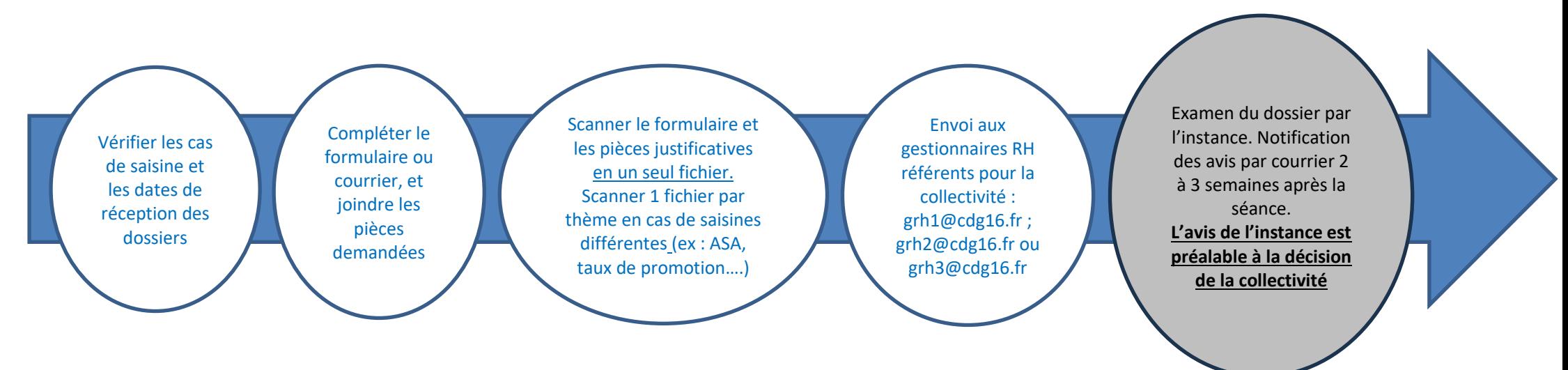

## **Pour plus d'informations sur les instances :**

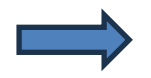

[Comité Social Territorial](https://www.cdg16.fr/comite-social-territorial/)

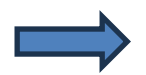

[Formation Spécialisée en matière de Santé, Sécurité et Conditions de Travail](https://www.cdg16.fr/formation-specialisee-en-matiere-de-sante-securite-et-conditions-de-travail/)

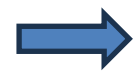

[Commissions Administrative Paritaire](https://www.cdg16.fr/commission-administrative-paritaire/)

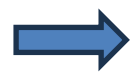

[Commission Consultative Paritaire](https://www.cdg16.fr/commission-consultative-paritaire/)